# 双脉冲激光诱导光谱结合多变量 GA-BP-ANN 检测合金钢中 C 元素

于凤萍<sup>1</sup>, 林京君<sup>1</sup>\*, 林晓梅<sup>1, 3</sup>\*, 李 磊<sup>1, 2</sup>\*

1. 长春工业大学电气与电子工程学院, 吉林 长春 130012

2. 长春工业大学材料科学高等研究院,吉林 长春 130012

3. 吉林建筑科技学院电气信息工程学院, 吉林 长春 130012

摘 要 在合金钢众多成分中碳(C)属于微量非金属元素,其含量决定了合金钢的主要力学性能,准确、实 时掌握 C 元素的含量, 对合金钢的生产及分类起到关键作用。双脉冲激光诱导击穿光谱(DP-LIBS)是一种可 用于在线快速分析合金钢中元素的有效手段,不仅具有实时、样品预处理简单等优点,还能够增强物质的烧 蚀度和信号强度, 从而提高 LIBS 技术的检测灵敏度。为了减小基体效应影响, 进一步提高 LIBS 技术对合金 钢中微量 C 元素定量分析的精确性, 采用多元素多谱线的修正方法, 通过 DP-LIBS 结合反向传播人工神经 网络(BP-ANN), 建立多变量 GA-BP-ANN 定标法。首先在氩气环境对合金钢样品进行 DP-LIBS 采集, 目标  $C$ 元素选择了谱线强度变化能够体现其含量变化的  $C$  193.09 nm 处的原子谱线, 同时选取共存元素 Fe, Cr, Mn 和 Si 对应的特征谱线, 以提供更多的光谱信息, 提高 C 元素定量分析的准确度, 共选择 15 条特征分析 谱线, 其中 Fe 元素含量丰富且相对稳定, 作为内标元素引入以减小谱线波动; 之后通过遗传算法(GA)寻 优, 对 C/Fe, Cr/Fe, Mn/Fe 和 Si/Fe 的谱线强度比进行优化选择; 最后将 GA 选择的多谱线强度比作为 BP-ANN 网络的输入, 输出为目标 C 元素浓度值, 建立多变量 GA-BP-ANN 定标方法。为比较该方法预测 结果的精确性, 同时建立传统定标曲线法与以 C/Fe 为输入的单变量 BP-ANN 定标方法。利用标准合金钢样 品, 通过留一法交叉预测 C 元素含量值, 与内标法和单变量 BP-ANN 定标方法相比, 预测样品的平均相对 误差分别由 14.78%和 14.75%减小到 8.29%, 预测值与真实值之间的决定系数  $R^2$  分别由 0.967 4 和 0.974 4提升至 0.989 3。结果说明了多变量 GA-BP-ANN 定标法预测的 C 元素含量更接近于真实含量, 证明 了该方法用于 LIBS 检测合金钢中 C 元素含量的可行性。

关键词 双脉冲 LIBS; 定量分析; 低碳合金钢; 多变量; GA-BP-ANN 中图分类号: 0657.3 文献标识码: A DOI: 10.3964/j. issn. 1000-0593(2022)01-0197-06

# 引 言

碳元素(C)的含量决定了合金钢的韧性、塑性、强度等 力学性能, 在冶炼中点和终点及时获取钢材中 C 元素含量值 可提高生产合金钢的质量及冶炼效率,同时可降低整个冶炼 过程中生产耗能。激光诱导击穿光谱(LIBS)技术检测方法具 有检测速度快、能够同时检测多种元素等优点, 在冶金领域 已被证实存在十分广阔的应用前景[1-3]。

基于双脉冲激光诱导击穿光谱(DP-LIBS)技术从技术层 面上提升了 LIBS 在合金钢检测过程中等离子体羽大小、目

标元素谱线强度及检测灵敏度等方面的性能, 加速了 LIBS 技术在冶金分析领域推广应用[4]。为能在算法层面上进一步 提高 LIBS 定量分析精度, 降低基体效应影响, 目前研究人 员将多种方法引入无标法、内标法等分析方法中。目前常见 的方法有支持向量机法<sup>[5]</sup>、偏最小二乘法<sup>[6]</sup>和随机森林法<sup>[7]</sup> 等。与传统分析方法相比,这些数据处理算法能够在一定程 度上改进分析结果的精度,但因合金钢成分组成复杂,基体 效应影响等因素的存在[8],简单的数据处理算法很难满足冶 金领域的实际需求。人工神经网络(ANN)作为具有强鲁棒 性和容错性, 强自学能力和联想存储功能的学习算法, 在 LIBS 分析中广受关注, Tang<sup>[9]</sup> 等使用 LIBS 结合无监督自组

收稿日期: 2020-12-03, 修订日期: 2021-03-09

基金项目: 国家自然科学基金项目(51374040, 21605006), 国家重大科学仪器开发专项(2014YQ120351), 吉林省教育厅科学技术项目 (IIKH20191291KI) 资助

作者简介: 于凤萍, 1995年生, 长春工业大学电气与电子工程学院硕士研究生 e-mail: 1171207294@qq. com \* 通讯作者 e-mail: lilei@ccut. edu. cn

织神 经 网 络 对 工 业 聚 合 物 进 行 分 类; Moncayo[10] 等 采 用 LIBS 结合 BP 神经网络对牛奶中的元素进行定性及定量分 析,进而判别掺假的牛奶,上述研究中,神经网络均表现出 较好的效果。在 LIBS 用于定量分析合金材料成分方面, 神 经网络也表现出独特的优势,潘立剑[11] 等通过主成分对 LIBS 光谱数据降维处理后输入径向基神经网络中, 对铝合 金中5种元素建立了多元定标模型, 证明主成分结合神经网 络可减小参数波动, 提高定量分析精度。Li[12] 等使用遗传算 法(GA)结合人工神经网络, 定量分析钢铁中的 Cu 和 V 元 素,与传统内标法相比预测样本的均方根误差减小78.9%和 80.6%, 相对标准偏差减小 39.2%和 36.9%; 马翠红[13] 等 在钢水 LIBS 采集分析系统中加入径向基人工神经网络, 用 来提高钢液的测量精确度, 优化定量分析模型。基于 ANN 的 LIBS 检测合金钢成分可改进定量分析结果的精确性和准 确性, 增强结果的稳定性, 加快推进其在实际生产中的应 用。然而, 目前将 DP-LIBS 与 ANN 结合定量分析合金钢中 非金属元素, 尤其是 C 元素的研究还相对较少。

合金钢的 LIBS 光谱复杂, C 元素定量分析不仅取决于 自身光谱强度, 还受其他相应的元素影响, 为能进一步提高 DP-LIBS 对合金钢中 C 元素定量分析的精确性, 本文采用 DP-LIBS 结合反向传播人工神经网络(BP-ANN)以样品内含 量丰富的 Fe 元素作为内标元素, 通过 GA 优化选择 C, Cr, Mn 和 Si 四种元素与内标元素的光谱强度比作为 BP-ANN 网络的输入影响变量, 以提供更多的光谱信息, 建立多变 量 GA-BP-ANN 定 标 法, 定 量 分 析 合 金 钢 中 的 非 金 属 C 元素。

### 1 实验部分

#### $1.1$  装置

实验装置如图 1 所示, 本次采用了双脉冲的 Nd: YAG 激光器来(Beamtech, Vlite-200, China)作为发射光源, 其脉 冲的频率为 10 Hz, 脉冲的宽度为 8 ns, 输出的波长为 1 064

nm, 先后发射 A 与 B 两束激光脉冲, 脉冲经过反射镜反射 后, 由 350 mm 焦距的聚焦透镜聚焦, 聚焦后的光束垂直作 用在待检测样品的表面, 经烧蚀后形成等离子体。合金钢样 品产生的等离子体发射光谱用光纤探头收集, 通过光纤传输 到配备 ICCD 探测器的光纤光谱仪 (Avantes, Avaspec-2048-USB2-PURGE, Holland)进行采集并传输到电脑端进行分析 处理。本次光谱仪所采集波长的范围是 186~310 nm, 其最 小的积分时间是 1.05 ms, 固有的延迟时间是 1.28 μs, 分辨 率是 0.1 nm。图中 BNC575 是数字延迟脉冲发生器, 其被用 来控制激光脉冲 A 与 B 之间的间隔, 以及光谱仪采集信息 的延迟时间, 设置激光脉冲 A 和 B 之间的时间间隔为 1 250 ns, 光谱仪的采集延迟时间设置为 500 ns, 实验过程中样品 均处于纯氩气环境中。

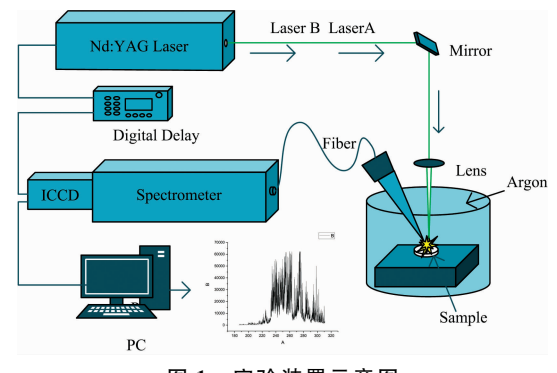

图 1 实验装置示意图 Fig. 1 Schematic diagram of the experimental setup

#### 1.2 样品

实验样品由十个合金钢标样组成, 其中 C 元素参考含量 信息如表1所示, 本文将其值称作真实含量值。避免因样品 的非均匀和脉冲的波动对光谱收集产生影响, 每个样品分别 取 30 个位置进行 LIBS 采集, 每个位置激发 30 个激光脉冲, 前10个脉冲用于清理样品表面氧化层,后20个激光脉冲平 均为一个光谱数据。

表 1 样品中  $C$  元素和  $Fe$  元素参考含量(%)

|  | Table 1 Reference concentration $(\frac{9}{0})$ of element C and Fe in the samples |  |  |  |  |  |
|--|------------------------------------------------------------------------------------|--|--|--|--|--|
|  |                                                                                    |  |  |  |  |  |

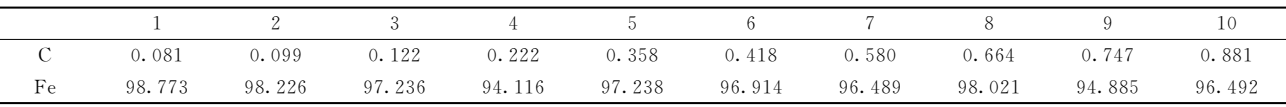

# = 结果与讨论

本次采用留一法来比较不同定标方法预测 C 元素含量 的值,每次留取一个样品作为未知样品进行预测,其余样品 作为定标样品使用。

#### +2P 定标曲线法

在使用 LIBS 检测合金钢中 C 元素时可用于分析的光谱 数量有限, C I 193.09 nm 和 C I 247.86 nm 处的谱线常作 为 C 元素的分析谱线。为定量分析 C 元素含量, 选择特征分

析谱线的强度应能反映其含量变化, 因此本次仅选取 C I 193.09 nm 作为目标分析谱线。在合金钢中 C 元素属于微量 非金属元素, 易受干扰, 导致 C 元素的含量与其光谱强度之 间线性关系较弱, 如图 2(a) 所示, 其  $R^2 = 0.893$  4。由于 Fe 元素是合金钢中含量最丰富的元素, 其含量变化相对较小, 通常将其作为内标元素。选择内标谱线需综合考虑, 如干扰 小、不重叠, 跃迁概率和跃迁能级与分析谱线相近, 拟合优 度较高等因素, 本次选择 Fe 200.04 nm 处的离子谱线作为 C 193.09 nm 的内标参考谱线。用 C 193.09 nm/Fe 200.04 nm 的谱线强度比作为 C 元素的相对光谱强度, C 元素的相对光

谱强度与其含量值的线性关系明显提高, 如图 2(b) 所示其  $R^2=0.9823$ 

从图 2 可知, 与相对强度法相比内标法能够一定程度上 改进定量分析结果, 表 2 为内标法预测未知样品 C 元素含量 值的相对误差(RE)。合金钢中 C 元素受基体效应影响严重, 使用内标曲线法分析时仍存在较大相对误差'

表 2 内标法预测  $C \overline{C}$  云素含量的相对误差(RE%) Table 2 The relative error  $(RE%)$  of internal calibration in predicted content of element C

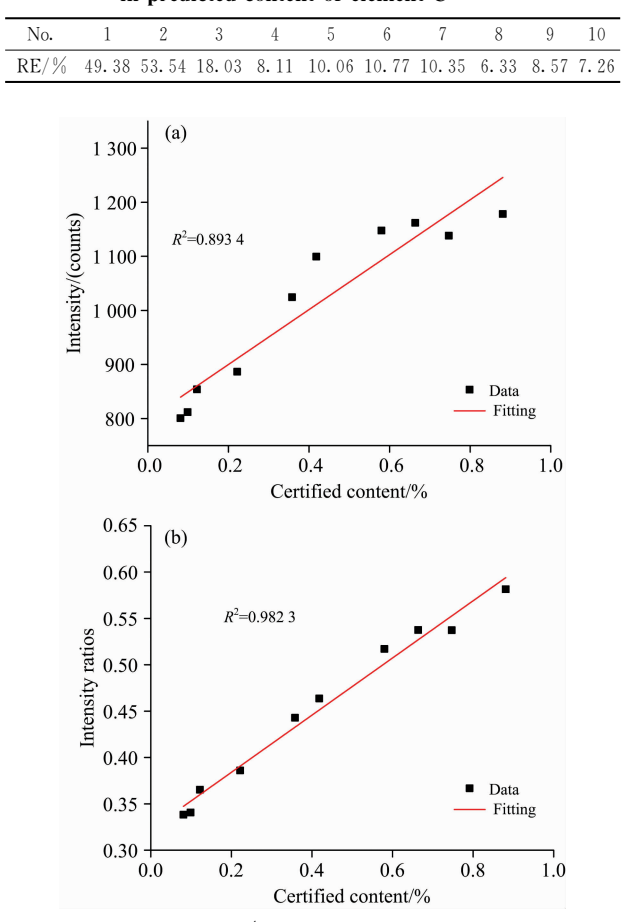

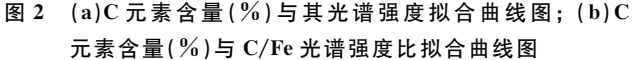

Fig. 2 (a) The fitting curve of C content  $(\frac{0}{2})$  with its spectral line intensity (b) the fitting curve of C content  $(\frac{9}{6})$ with  $C / Fe$  spectral lines intensity ratios

#### 2.2 单变量 BP-ANN 定标法

为提高定量分析结果, 将 C 193.09 nm/Fe 200.04 nm 的谱线强度比作为 BP-ANN 的输入变量, C 元素的含量值作 为输出变量, 建立单变量 BP-ANN 定标法, 定量分析合金钢 样品中 C 元素的含量值。此时输入变量个数为 1, 设置隐含 层个数为1, 神经元个数为 3, 经对比本次选择"traingdx"函 数作为训练函数, 隐含层和输出层的传递函数分别选用 "logsig"和"purelin"函数。由于神经网络模型的建立依赖于 输入数据, 训练样本有限, 且 LIBS 检测方法本身重复性差,

收集光谱易受外界干扰, 导致 BP-ANN 获取 LIBS 有效的光 谱信息受限, 预测 C元素含量的 RE 值如表 3, 此时定量分 析的精度有待于提高。

### 表 3 单变量 BP-ANN 定标法预测 C 元素含量的相对误差(RE%) Table 3 The relative error  $(RE%)$  of univariate BP-ANN cali-

bration in predicted content of element C

| No. 1 2 3 4 5 6 7 8 9 10                                     |  |  |  |  |  |
|--------------------------------------------------------------|--|--|--|--|--|
| RE/% 64.20 33.33 49.18 10.36 15.08 16.27 6.55 3.31 1.34 5.56 |  |  |  |  |  |

#### 2.3 多变量 GA-BP-ANN 定标法

合金钢中成分较为复杂, 定量分析时不仅与自身光谱强 度有关,还受实验条件及样品的组成成分的影响,多元素多 谱线分析方法可提供更多的光谱信息,减小基体效应影 响[14-16]。在 LIBS 检测合金钢中的 C 元素时受样品中共存元 素, 如基体 Fe 元素和共存的微量 Mn 和 Cr 等元素的影响, 为提高 C 元素定量分析的准确性, 利用神经网络的多元非线 性拟合能力, 将多元素的特征谱线信息作为 BP-ANN 输入 变量,进行多元素修正,所选元素在样品中的含量均高于或 与 C 元素含量相当。使用谱线强度比作为输入, 可以减小谱 线波动对定量分析产生的影响<sup>[17]</sup>, 且使用 Fe 元素对 C 元素 进行内标时, C元素的含量与 C/Fe 的相对强度值之间具有 更好的相关关系,因此 Fe 元素作为内标元素引入, 即 C/Fe, Cr/Fe, Mn/Fe 和 Si/Fe 的谱线强度比值作为 GA-BP-ANN 的输入变量, 目标 C 元素的含量值作为输出变量, 建立多变 量 GA-BP-ANN 定标方法。

选取特征分析谱线是 LIBS 进行定量分析的关键步骤, 本次输入变量用 GA 中染色体上的基因表示, 以 BP-ANN 定 量分析结果为依据, 通过进化调整基因组合, 筛选出无关或 作用较小的输入特征谱线, 还可以为所选择的 C, Cr, Mn 和 Si 元素的特征谱线找到适合 BP-ANN 定标的内标 Fe 元素谱 线, 进而选择 BP-ANN 的最终输入变量, 剔除无关或冗余光 谱信息。参照 NIST 数据库选择特征谱线,本次最终使用的 分析谱线在合金钢的 LIBS 光谱中分布如图 3 所示, 元素 C, Cr, Mn 和 Si 共选取 9 条特征谱线, 内标 Fe 元素选取了 6 条 特征谱线。LIBS 采集时, 每保留一幅光谱可获得 9×6 共 54 个谱线比值,将光谱数据划分为训练集和测试集,构建训练 集输入为  $9 \times 30 \times 54$  共 14 580 个光谱数据, 测试集输入为 1  $\times$ 30 $\times$ 54, 共 1 620 个光谱数据, 输出为对应的 C 元素含 量值。

本次最大的遗传代数为120代, 经试验对比, 交叉、选 择和变异概率的大小分别设置为 0.6, 0.9 和 0.1。将最后一 代中适应度最高的个体所对应的谱线强度比作为 BP-ANN 输入, 输出为 C 元素含量值。仍使用单个隐含层网络, 网络 的训练函数选用 trainbr 函数, 此时隐含层的神经元个数设 置为 23, 隐含层与输出层的传递函数与单变量 BP-ANN 定 标法相同, 仍然采用"logsig"和"purelin"函数。

多变量 GA-BP-ANN 定标法预测 C 元素含量的 RE 值如 表 4 所示, 与定标曲线法和单变量 BP-ANN 定标法相比预测 结果的相对误差明显下降。图 4 为三种定标方法预测 C 元素

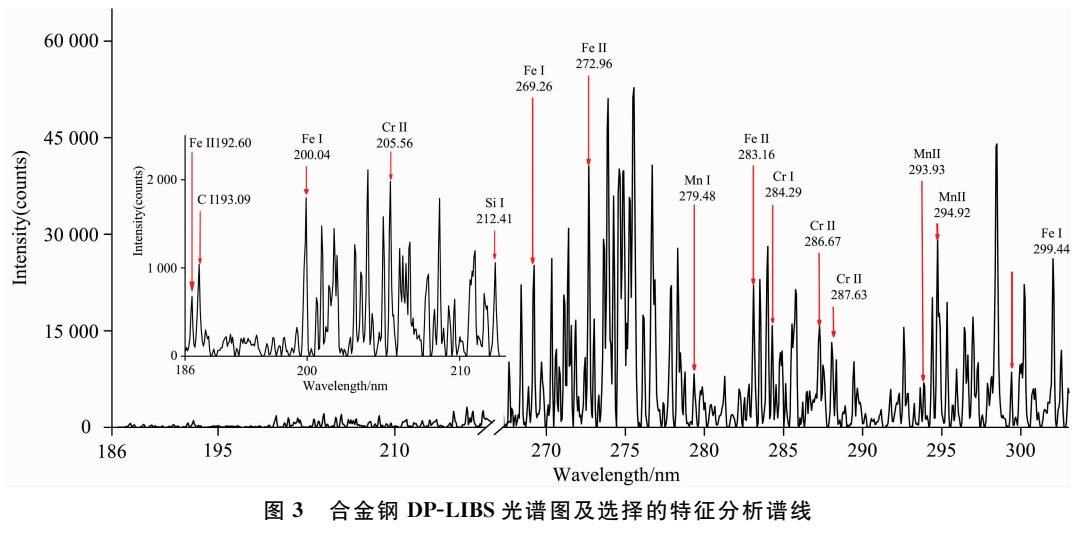

Fig. 3 The DP-LIBS spectrum of alloy steel and selected characteristic analysis spectrum lines

表 4 多变量 GA-BP-ANN 定标法预测  $C \overline{C}$  云素含量的相对误差(RE%) Table 4 The relative error  $(RE\%)$  of multivariable GA-BP-ANN calibration in predicted content of element C

| No. |        |       |      |        |      |       |      |      |      |
|-----|--------|-------|------|--------|------|-------|------|------|------|
| RE/ | 98.765 | 27.27 | 6.56 | -8. 11 | 7.82 | 11.00 | 6.90 | 2.56 | 2.95 |

含量值与真实含量值之间的关系图, 从图中可以看出, 样品 1 的预测效果较差, 推测可能是因为合金钢中 C 元素含量较 低, 定量分析 C 元素时除了受样品内的其他元素影响外, 还 受仪器参数及外界条件等因素的干扰,且该样品在合金钢标 样中 C 含量值最小, 处于 BP-ANN 建模的边界, 导致多变量 GA-BP-ANN 的方法不能有效的减小其基体效应影响,因此 本次在比较预测结果时, 没有考虑样品 1。图 4 中数据点分 布越接近于直线  $Y = X$ , 决定系数  $R^2$  值越接近于 1, 代表预 测结果越理想。从图中可以看出,多变量 GA-BP-ANN 定标 法与内标曲线法和单变量 BP-ANN 定标法相比, 数据点分布

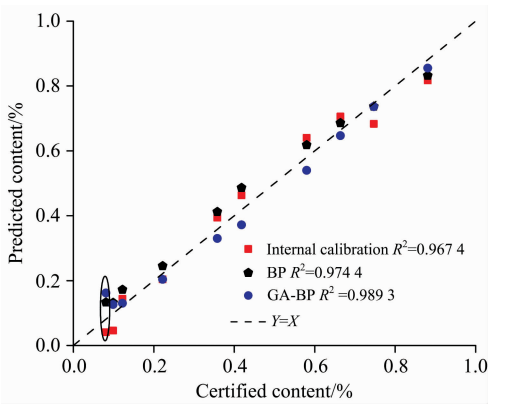

图 4 内标法、单变量 BP-ANN 定标法与多变量 GA-BP-ANN 定标法三种定标方法预测 C 元素含量值与标定 C 元素 含量值之间的关系曲线

Fig. 4 The correlation curve between predicted content and certified content of element  $C$  by internal calibration, multivariable GA-BP-ANN of and univariate BP-ANN

更接近于直线  $Y = X$ , 其 $R^2$  值为 0.989 3 相比于 0.967 4 和 0.974 4更接近于 1。 表 5 为内标法、 单变量 BP-ANN 定标法 和多变量 GA-BP-ANN 定标法预测 C 含量的平均相对误差 (ARE)和平 均 相 对 标 准 偏 差 (ARSD), ARE 分 别 对 应 为 14.78%, 14.75%和 8.29%, ARSD 分别对应 12.385%, 11.123%和 8.818%, 可以说明多变量 GA-BP-ANN 定标方 法预测 C 元素含量值更接近于真实值, 预测结果的精密度 更高。

表 5 内标法、单变量 BP-ANN 定标和多变量 GA-BP-ANN 定标三种定标方法预测 C 元素含量结果的平均相对误 差 $(ARE\%)$ 和平均相对标准偏差 $(ARDS\%)$ 

Table 5 The average of relative error  $(ARE%)$  and relative standard deviation  $(ARSD\%)$  by internal calibration, multivariable GA-BP-ANN of and univariate BP-ANN predicted content of element C

|           | Internal<br>calibration | <b>BP-ANN</b> | $GA-BP-ANN$ |
|-----------|-------------------------|---------------|-------------|
| $ARE/\%$  | 14.78                   | 14.75         | 8.29        |
| $ARSD/\%$ | 12.385                  | 11.123        | 8.818       |

合金钢 LIBS 光谱谱线丰富, 如果将所获得的谱线强度 比全部作为自变量输入, 增加了分析模型复杂程度, GA 对 谱线的强度比值集进行优化与降维, 剔除不利于 C 元素定标 分析的谱线信息,可提高训练效率,改进分析精度。但由于 神经网络的建立依赖于输入数据, 预测结果的精确度仍然取 决于 LIBS 采集的光谱数据以及训练样本数量。总体分析, 多变量 GA-BP-ANN 定标法, 能够提高谱线选择效率, 改善

定量分析结果的准确性。

#### 3 结 论

使用多变量 GA-BP-ANN 定标法用于定量分析合金钢 中的非金属 C元素, 通过 GA 筛选引入合金钢中的多种共存 元素, 对 C 元素的定量分析进行多元素多谱线修正。与传统

定标曲线法和单变量 BP-ANN 分析方法相比, 预测结果的 ARE 由 14.78%和 14.75%减小到 8.29%,决定系数 R2 由 0.967 4 和 0.974 4 提升到 0.989 3。结果表明,多变量 GA-BP-ANN 定标法能够定量分析合金钢中的 C元素, 并且可以 减小基体效应的影响,提高目标元素定量分析的精确性,推 进 DP-LIBS 分析 C 含量在实际生产中的应用。

### References

- [1] Zeng Qiang, Pan Congyuan, Li Chaoyang, et al. Spectrochimica Acta Part B: Atomic Spectroscopy, 2018, 142: 68.
- [2] Yang Jianhong, Li Xiaomeng, Lu Huili, et al. Journal of Analytical Atomic Spectrometry, 2018, 33(7): 1184.
- [3] Shakeel H, Haq S U, Aisha G, et al. Physics of Plasmas, 2017, 24(6): 3516.
- 「4] LI Lei, NIU Hong-fei, LIN Jing-jun, et al(李 磊,牛鸿飞,林京君,等). Spectroscopy and Spectral Analysis(光谱学与光谱分析),  $2018, 38(9)$ ; 2951.
- [5] Lin Jingjun, Lin Xiaomei, Guo Lianbo, et al. Journal of Analytical Atomic Spectrometry, 2018, 33(9): 1545.
- [6] Kim H, Nam S H, Han S H, et al. Optics and Laser Technology, 2019, 112: 117.
- [7] Zhang Tianlong, Xia Donghui, Tang Hongsheng, et al. Chemometrics and Intelligent Laboratory Systems, 2016, 157: 196.
- [8] Luo Dan, Liu Ying, Li Xiangyu, et al. Plasma Science and Technology, 2018, 20(7): 75504.
- [9] Tang Yun, Guo Yangmin, Sun Qianqian, et al. Optik, 2018, 165: 179.
- [10] Moncayo S, Manzoor S, Rosales J D, et al. Food Chemistry, 2017, 232: 322.
- [11] PAN Li-jian, CHEN Wei-fang, CUI Rong-fang, et al (潘立剑, 陈蔚芳, 崔榕芳, 等). Laser and Optoelectronics Progress(激光与光电子 学进展), 2020, 57(19): 193002.
- [12] Li Kuohu, Guo Lianbo, Li Jiaming, et al. Applied Optics, 2017, 56(4): 935.
- [13] MA Cui-hong, ZHAO Yue-hua, MENG Fan-wei(马翠红, 赵月华, 孟凡伟). Laser Journal(激光杂志), 2018, 39(4): 30.
- [14] Jiang Y, Sha W, Zhang B, et al. Journal of Applied Spectroscopy, 2017, 84(4): 731.
- [15] MENG De-shuo, ZHAO Nan-jing, MA Ming-jun, et al(孟德硕,赵南京,马明俊,等). Journal of Optoelectronics Laser(光电子 · 激 光), 2015, 26(10): 1984.
- [16] Safi A, Campanella B, Grifoni E, et al. Spectrochimica Acta Part B: Atomic Spectroscopy, 2018, 144: 46.
- [17] Li Kuohu, Guo Lianbo, Li Changmao, et al. Journal of Analytical Atomic Spectrometry, 2015, 30(7): 1623.

# Detection of C Element in Alloy Steel by Double Pulse Laser Induced **Breakdown Spectroscopy With a Multivariable GA-BP-ANN**

YU Feng-ping<sup>1</sup>, LIN Jing-jun<sup>1</sup>\*, LIN Xiao-mei<sup>1, 3\*</sup>, LI Lei<sup>1,2\*</sup>

- 1. Department of Electronics and Electrical Engineering, Changchun University of Technology, Changchun 130012, China
- 2. Advanced Institute of Materials Science, Changchun University of Technology, Changchun 130012, China
- 3. Institute of Electrical and Information Engineering, Jilin University of Architecture and Technology, Changchun 130012, China

Abstract Carbon (C) is a trace nonmetallic element in many components of alloy steel. Its content determines the main mechanical properties, grasp the content of element C accurately and timely plays a vital step in the process and sort of alloy steel. Double Pulse Laser-Induced Breakdown Spectroscopy (DP-LIBS) is an effective method for on-line rapid analysis of elements in alloy steel. It not only can deal sample real-time and simple sample pretreatment but also can enhance the intensity of signal and extent of ablation. In order to diminish the matrix effect and raise the precision in quantitative detection of trace element C in LIBS, a modified method of multi-element and multi spectral lines was used with an artificial neural network of back-propagation (BP-ANN). Thus a way of multivariable GA-BP-ANN was created. Firstly, the spectrum of alloy steel samples collected by DP-LIBS in an argon atmosphere, the atomic spectrum at C 193.09 nm was selected as the spectral analysis line of element C. Its intensity can correlate with the content of element C. In order to offer more spectral information and raise the accuracy of quantitative analysis, fifteen characteristic analysis spectral lines of the coexisting elements Fe, Cr, Mn and Si

were selected simultaneously. The content of element Fe is rich and relatively stable in samples, which can be used as a standard internal element to reduce the fluctuation of spectral lines; then through the genetic algorithm (GA) searched, the ratios of  $C/$ Fe, Cr/Fe, Mn/Fe and Si/Fe were optimized, finally, the input of the three-layer BP-ANN was the intensity ratios of the multispectral line pairs selected by GA, and the output was the content of element C, the multivariable GA-BP-ANN calibration was established. In order to contrast the results of predicted, the traditional calibration curve and the univariate BP-ANN calibration methods with C/Fe as input were established. Predicted element C content in alloy steel with leave one sample, compared with the conventional calibration curve and the univariate BP-ANN methods, the average relative error of the predicted samples decreased from 14.78% and 14.75% to 8.29%, the coefficient of fitting determination between the predicted content and the certified content of element C increased from 0.967 4 and 0.974 4 to 0.989 3, respectively. The results showed that the predicted content of element C by the multivariable GA-BP-ANN calibration method was closer to the real content, which proved the feasibility of this method for the LIBS quantitative analysis of element C in alloy steel.

Keywords Double pulse laser induced breakdown spectroscopy (DP-LIBS); Quantitative analysis; Low-carbon alloy steels; Multi-variable; GA-BP-ANN

(Received Dec. 3, 2020; accepted Mar. 9, 2021)

\* Corresponding authors